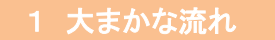

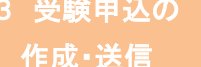

4 受験票の取得

## 令和4年度広島県・広島市教員採用候補者選考試験

# 電子申請(インターネット)による出願(概要)

※詳細については,必ず「実施要項」及び「出願要領」を御確認ください。

広島県教育委員会 広島市教育委員会

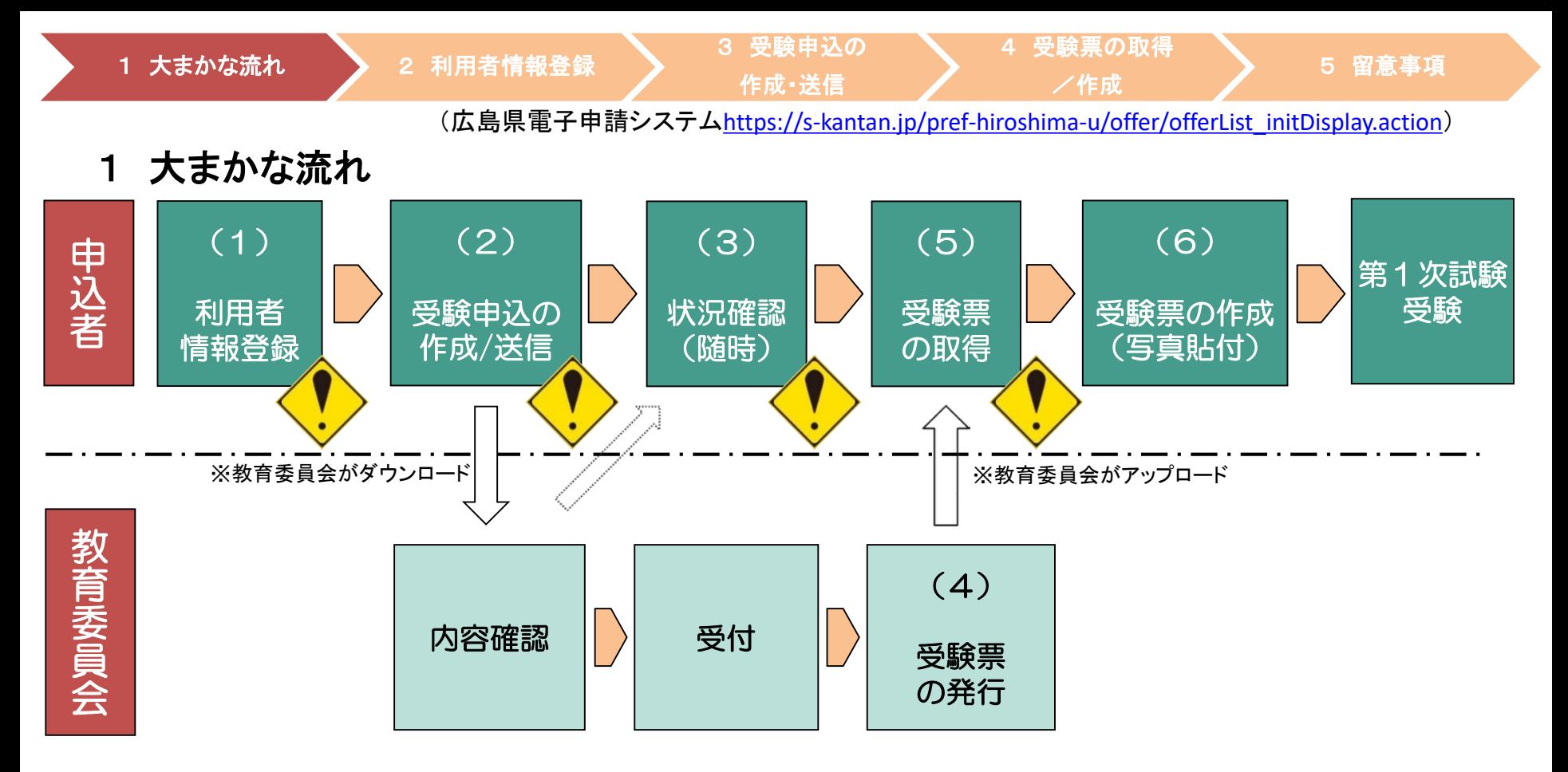

(1)広島県電子申請システムに利用者情報登録をしてください。

(※既に広島県電子申請システムに利用者情報登録が済んでいる場合は,新規の登録は不要です。) (2)利用者情報登録終了後,広島県電子申請システムで,申請内容等を入力し,申請してください。 (3)申請内容等について,必要に応じて教育委員会から問い合わせをすることがあります。 (4)定められた期日に広島県電子申請システムに受験票をアップロードします。なお,アップロード

したこ とを利用者登録したメールアドレスにお知らせします。

(5)広島県電子申請システムから,受験票をダウンロードしてください。

(6)(5)でダウンロードした受験票を印刷して写真を添付し,受験票を作成してください。

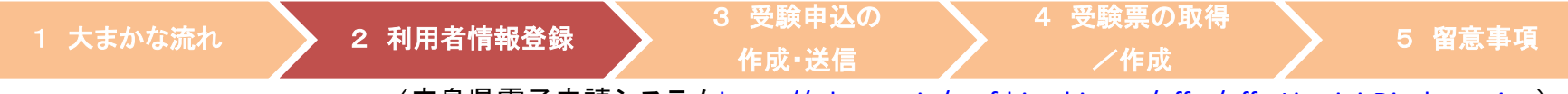

#### 2 利用者情報登録

※既に広島県電子申請システムに利用者情報登録が済んでいる場合は,新規の登録 は不要です。3 受験申込の作成・送信を行ってください。

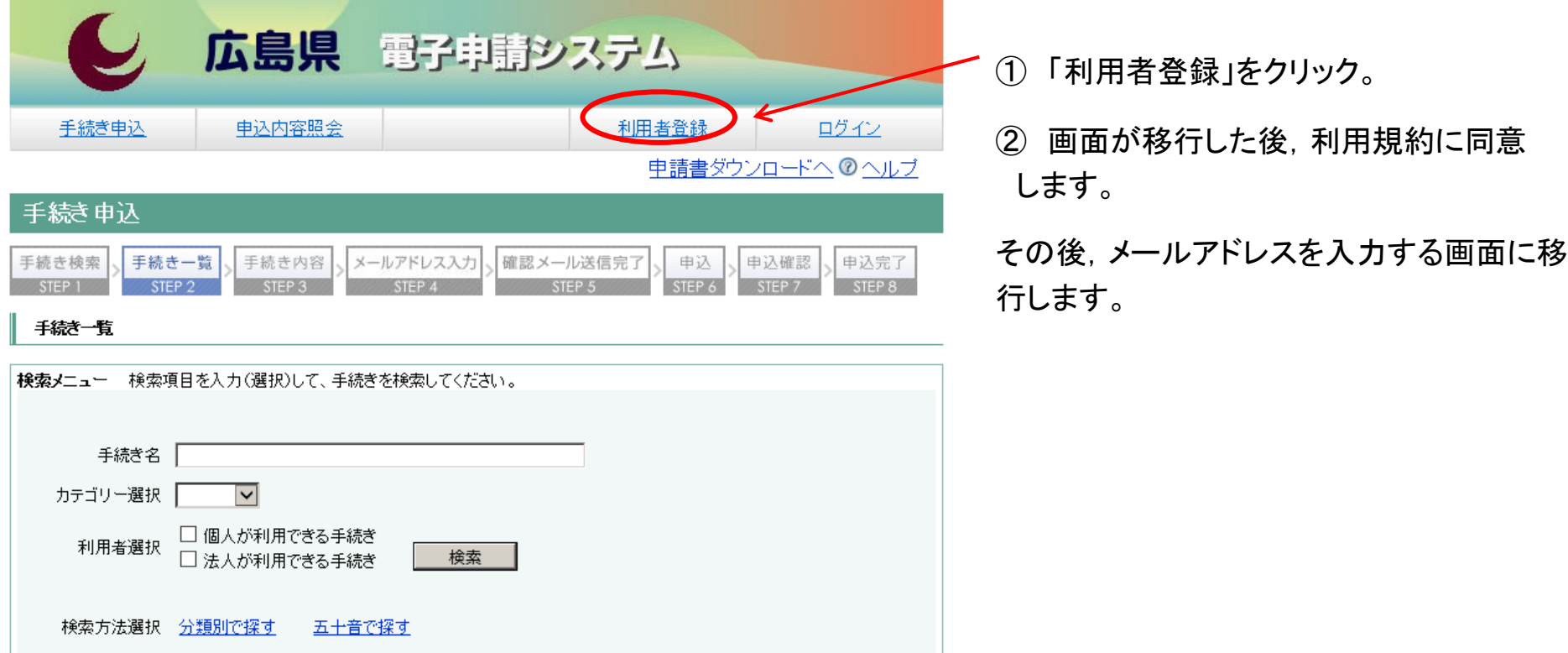

(広島県電子申請システム[https://s-kantan.jp/pref-hiroshima-u/offer/offerList\\_initDisplay.action](https://s-kantan.com/pref-hiroshima-u/offer/offerList_initDisplay.action))

4 受験票の取得

#### 2 利用者情報登録

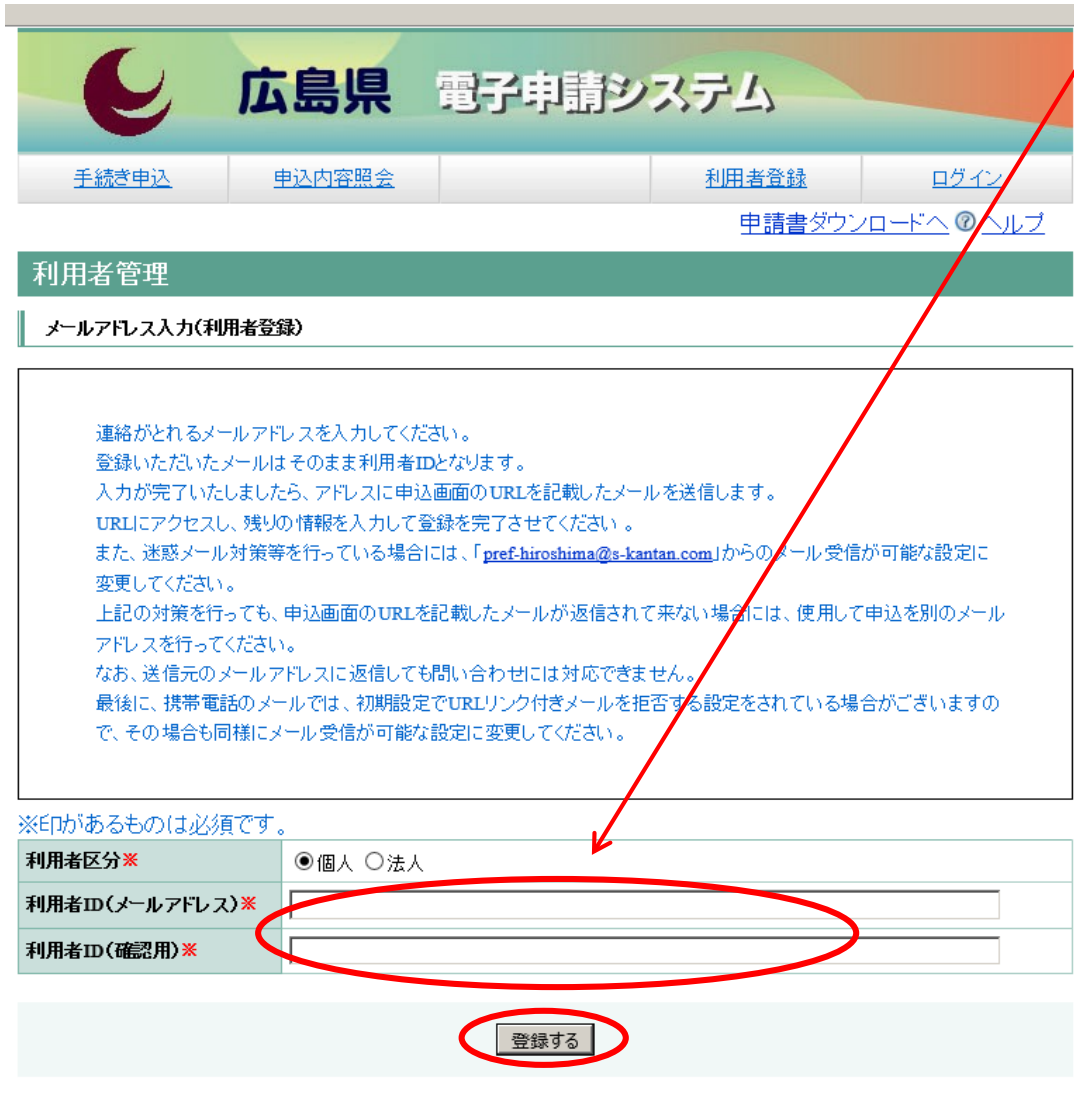

③ メールアドレスを入力する画面に / 移行した後,メールアドレス を入力し, 「登録する」を クリックします。

※登録するメールアドレスは,スマート フォン,携帯電話等のメールアドレス でも問題ありません。

④~⑦ 登録したメールア ドレスにすぐメールが届 きます。そこに示させれているURL にアクセスすると,「利用者登録」画面 に移行します。必要事項(氏名等)を 入力し登録してください。

### 2 利用者情報登録

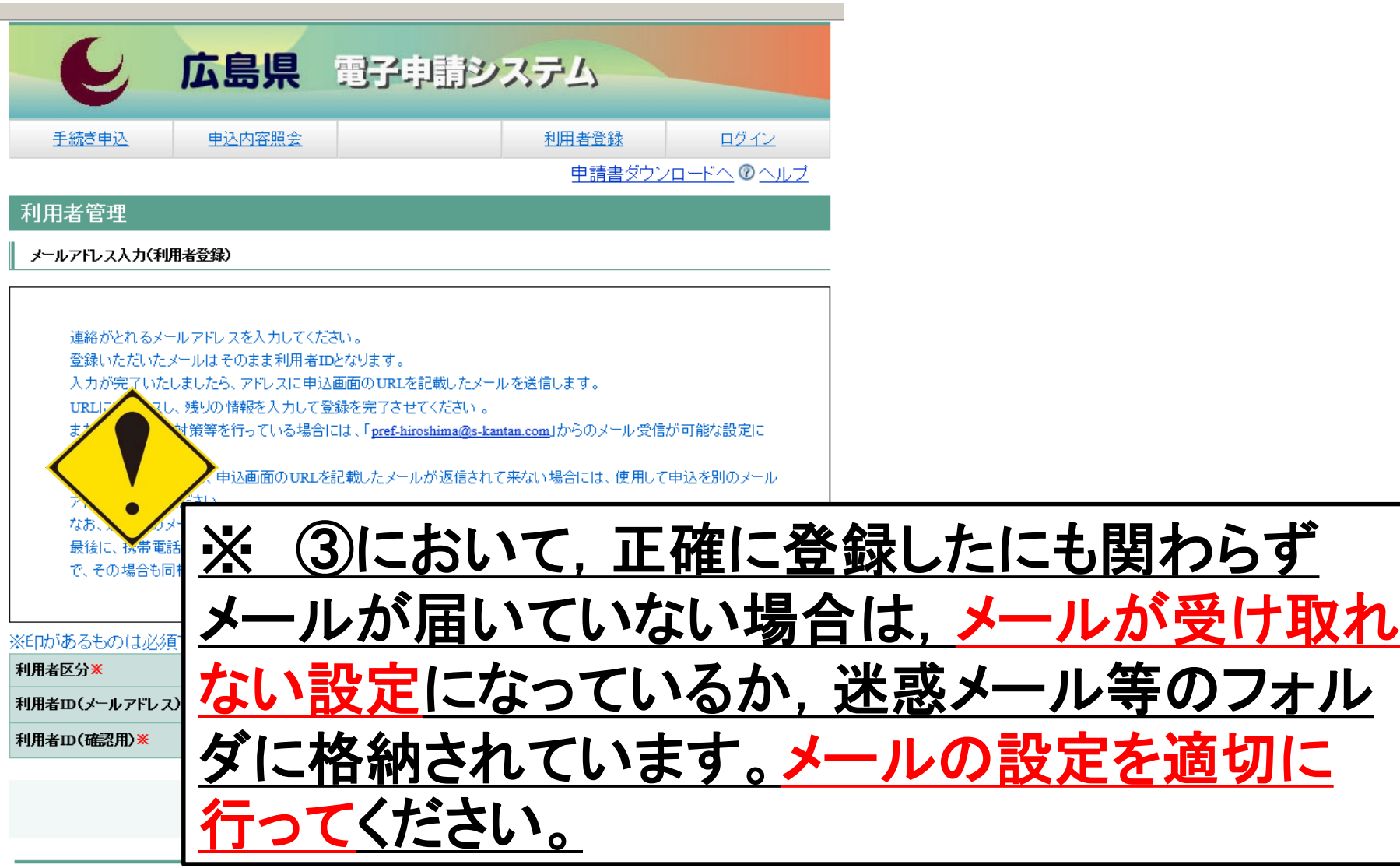

#### (広島県電子申請システム[https://s-kantan.jp/pref-hiroshima-u/offer/offerList\\_initDisplay.action](https://s-kantan.com/pref-hiroshima-u/offer/offerList_initDisplay.action)) 1 大まかな流れ 2 利用者情報登録 3 受験申込の 作成・送信 4 受験票の取得 /作成 <sup>5</sup> 留意事項

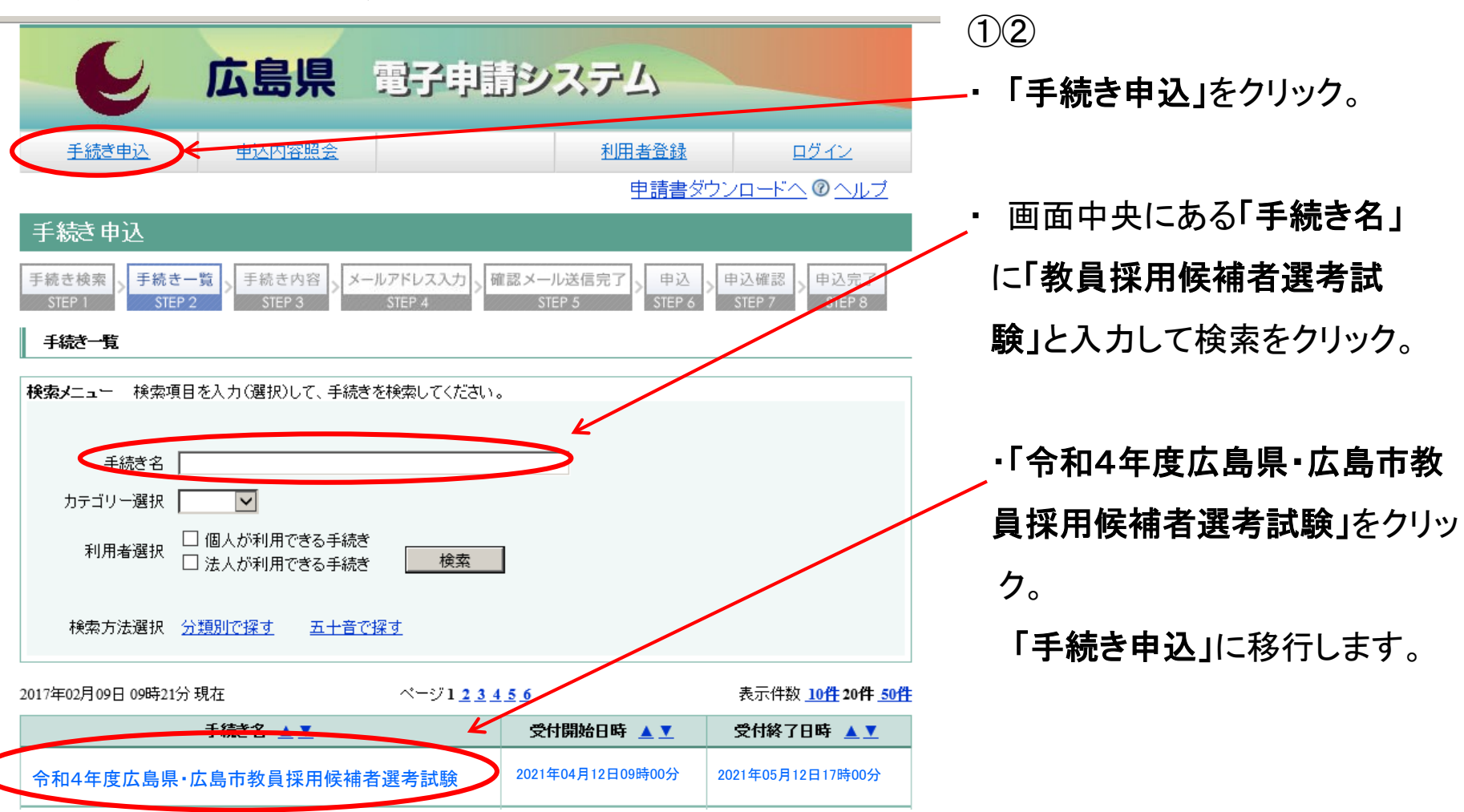

(広島県電子申請システム[https://s-kantan.jp/pref-hiroshima-u/offer/offerList\\_initDisplay.action](https://s-kantan.com/pref-hiroshima-u/offer/offerList_initDisplay.action))

4 受験票の取得

#### 3 受験申込の作成・送信

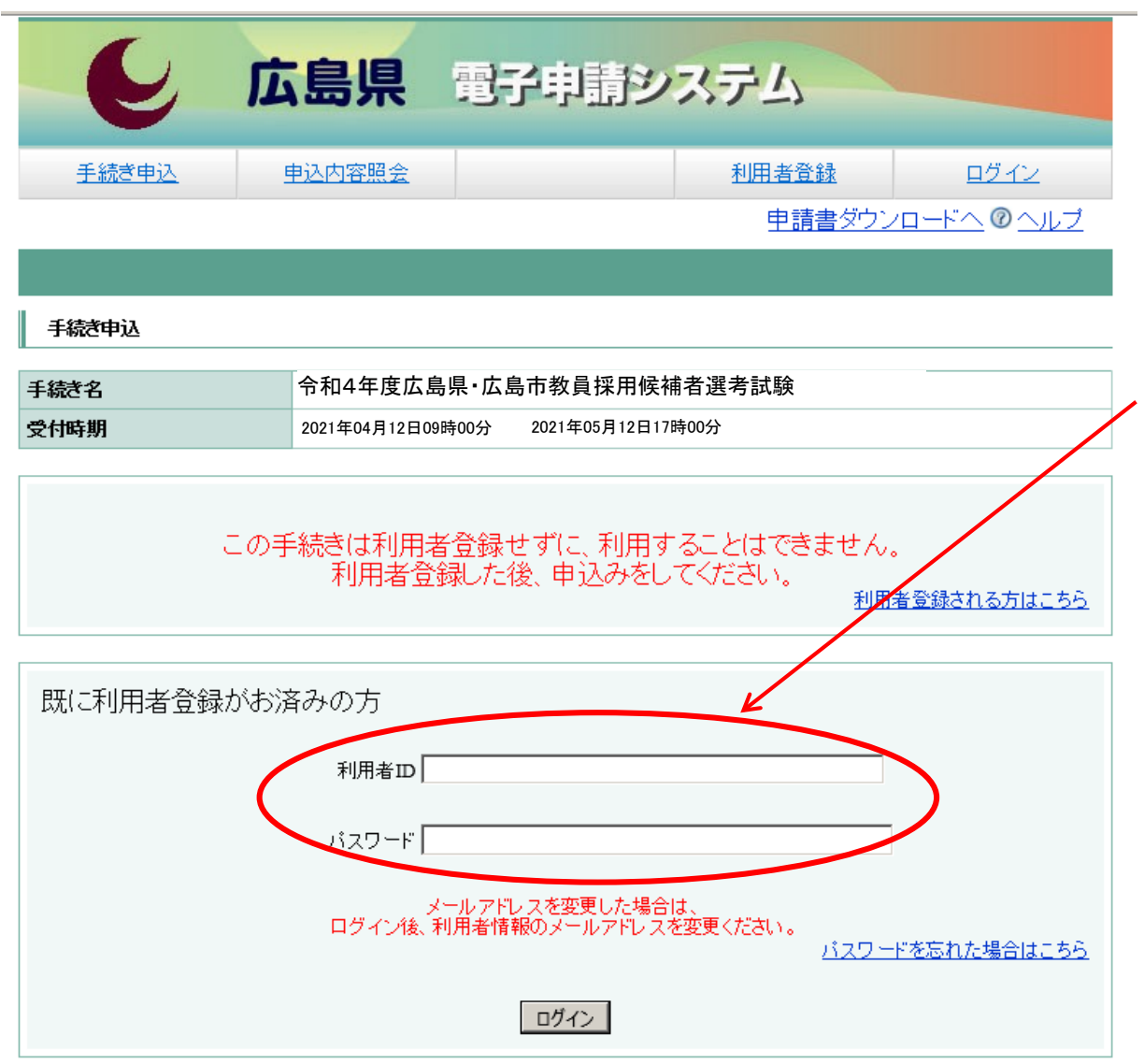

 $(3)(4)$ ・ 利用者情報登録した際の,利 用者IDとパスワードを入力し, ロ グインをクリック。

- ・ 「手続き説明」画面に移行後, 「同意する」をクリック。
- ・ 「申込」画面に移行します。

(広島県電子申請システム[https://s-kantan.jp/pref-hiroshima-u/offer/offerList\\_initDisplay.action](https://s-kantan.com/pref-hiroshima-u/offer/offerList_initDisplay.action))

4 受験票の取得

#### 3 受験申込の作成・送信

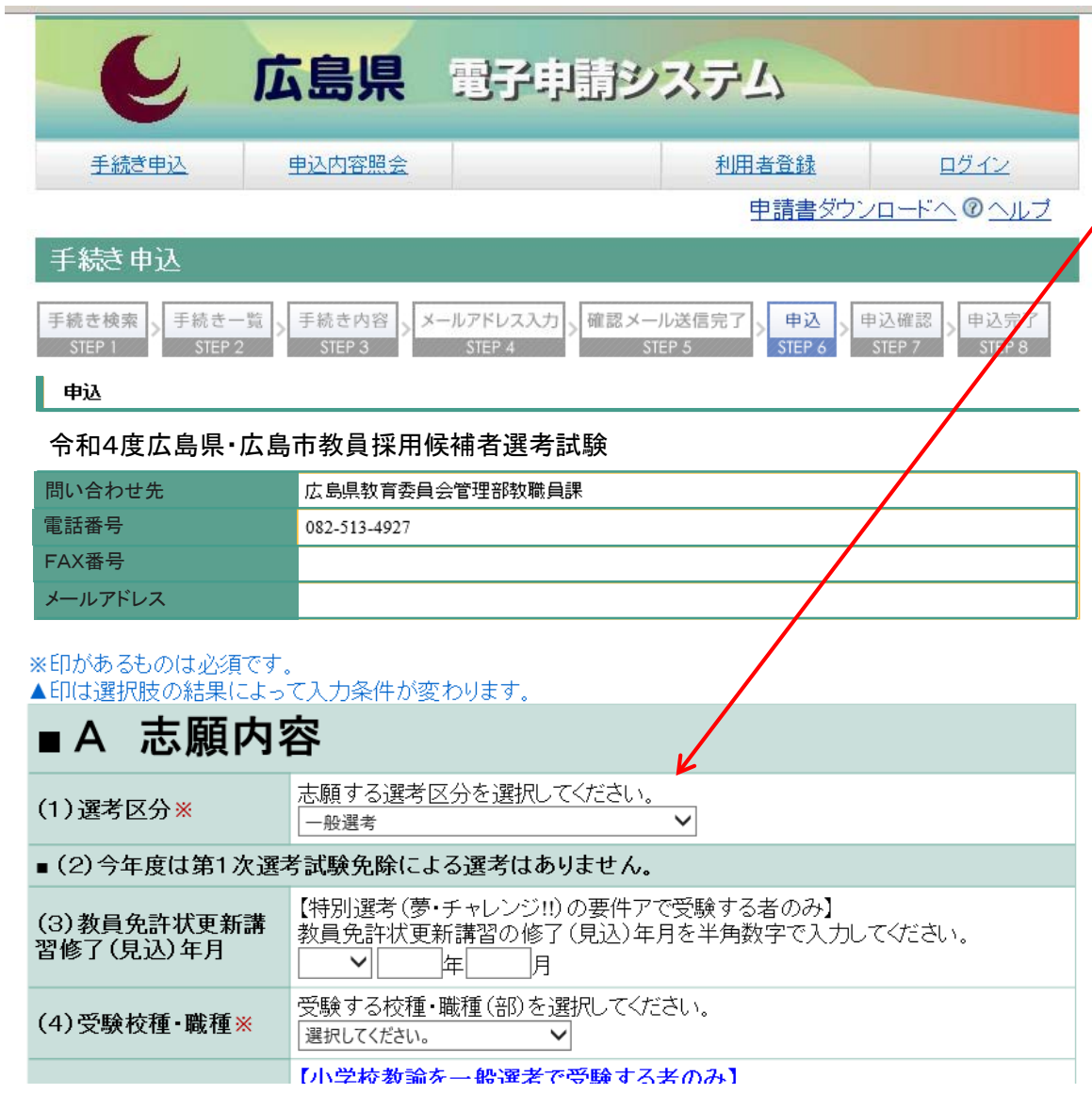

⑤ ・「申込」画面に移行したら,必要 事項を入力してください。

※ 詳細は,出願要領の第2章(2  $\sim$ 10ページ)

※ 入力時間は60分間です。 事前に出願要領の第2章を熟 読し,入力項目を確認しておいて ください。

その際,事前に「入力内容事 前確認シート」を作成しておくこと をお勧めします。

4 受験票の取得

#### 3 受験申込の作成・送信

(出願要領 2 ページ)

2 入力大項目

入力する項目は,大まかに次のA~Hの項目となります。

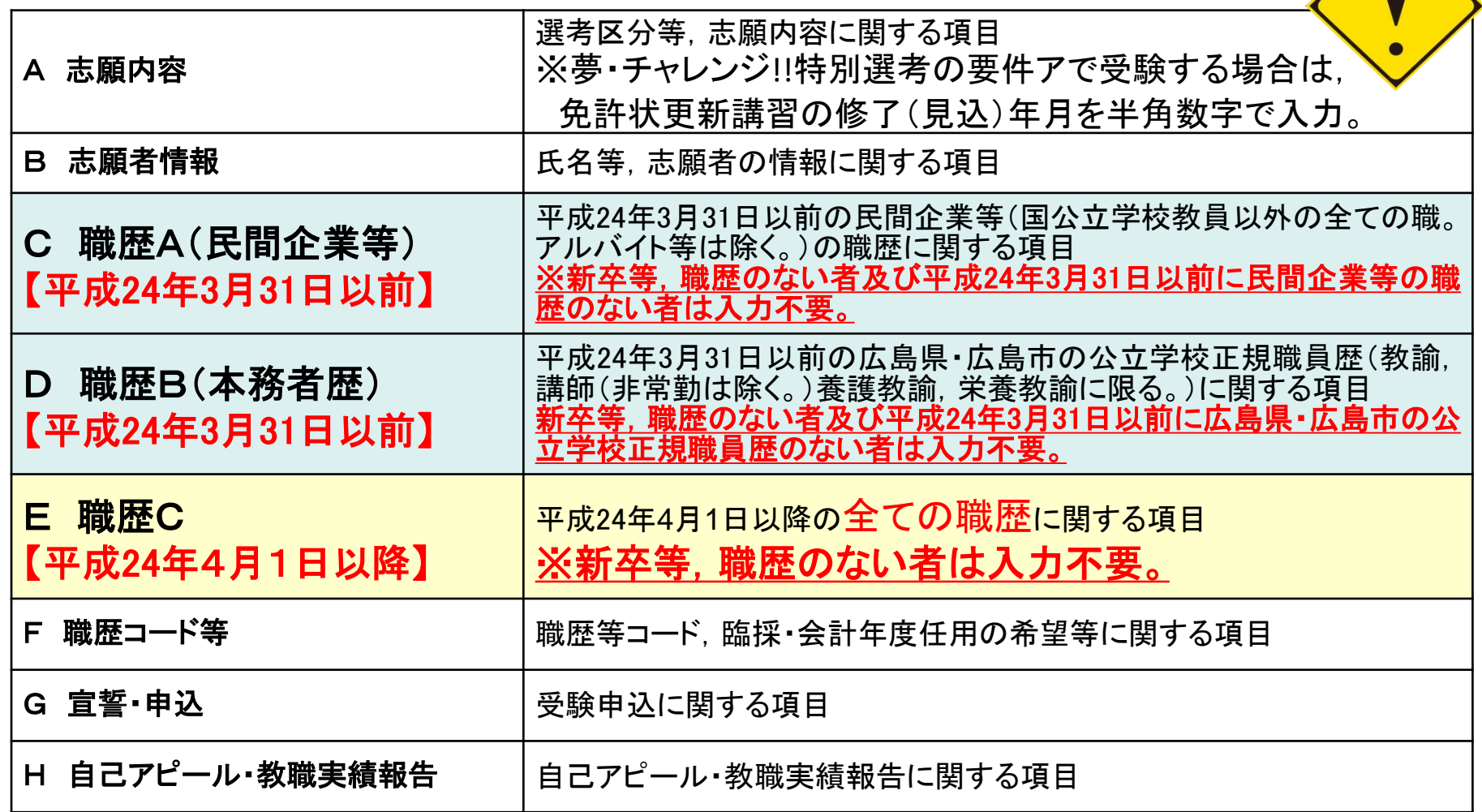

4 受験票の取得

/作成 <sup>5</sup> 留意事項

(広島県電子申請システム[https://s-kantan.jp/pref-hiroshima-u/offer/offerList\\_initDisplay.action](https://s-kantan.com/pref-hiroshima-u/offer/offerList_initDisplay.action))

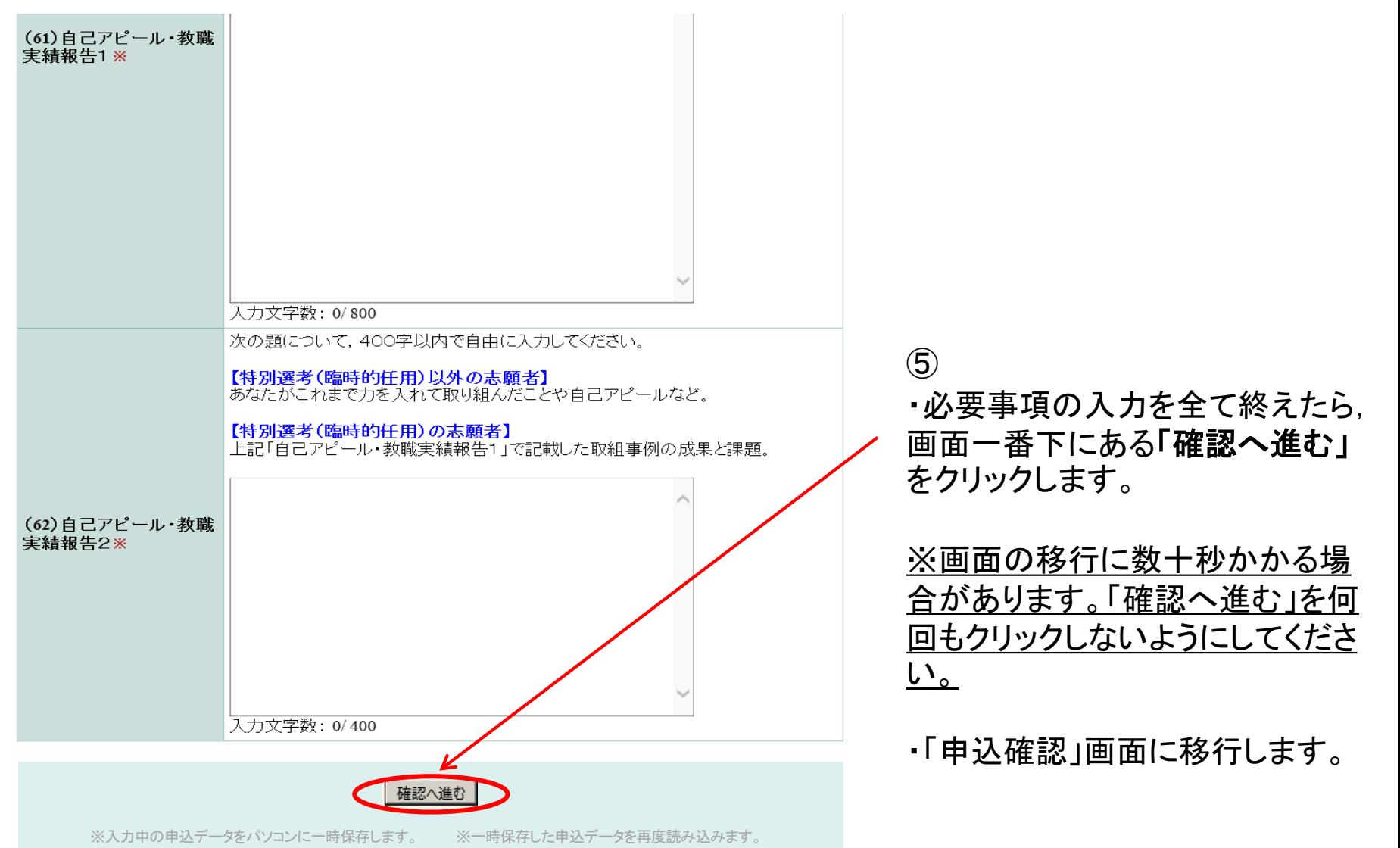

#### 1 大まかな流れ > 2 利用者情報登録 > 3 受験申込の 作成・送信 4 受験票の取得 **◇■※※※※☆☆☆** 5 留意事項<br> 5 留意事項

(広島県電子申請システム[https://s-kantan.jp/pref-hiroshima-u/offer/offerList\\_initDisplay.action](https://s-kantan.com/pref-hiroshima-u/offer/offerList_initDisplay.action))

![](_page_10_Picture_104.jpeg)

(広島県電子申請システム[https://s-kantan.jp/pref-hiroshima-u/offer/offerList\\_initDisplay.action](https://s-kantan.com/pref-hiroshima-u/offer/offerList_initDisplay.action))

⑥

4 受験票の取得

![](_page_11_Figure_6.jpeg)

![](_page_12_Picture_68.jpeg)

![](_page_13_Picture_64.jpeg)

/作成 <sup>5</sup> 留意事項

(広島県電子申請システム[https://s-kantan.jp/pref-hiroshima-u/offer/offerList\\_initDisplay.action](https://s-kantan.com/pref-hiroshima-u/offer/offerList_initDisplay.action))

4 受験票の取得

4 受験票の取得/作成

![](_page_14_Figure_6.jpeg)

(広島県電子申請システム[https://s-kantan.jp/pref-hiroshima-u/offer/offerList\\_initDisplay.action](https://s-kantan.com/pref-hiroshima-u/offer/offerList_initDisplay.action))

4 受験票の取得

4 受験票の取得/作成

![](_page_15_Picture_132.jpeg)

③ 「申込詳細」画面で,「返信添 付ファイル1」にある添付ファイル を開くと受験票が表示されます。 印刷し,受験票としてください。

日時

伝達事項

平成30年度大島市教員採用機補者選考試験 2017年05月17日17日17日17日17日17日17日17日09時00分 2017年05月17日17日17日17日09時00分 2017年05月17日17日17日17日17日

![](_page_16_Figure_0.jpeg)

- ・ 電子申請による出願を複数回行うことや,電子申請による出願と,持参又は郵送による出願の両方行うことはしない でください。
- ・ 電子申請に当たっては,事前に「出願要領」で確認してください。
- ・ 広島県電子申請システムでは,選択したり,記述したりする箇所があります。記述する箇所については,事前に広島 県教育委員会HP及び広島市教育委員会HPにある「入力内容事前作成シート」を作成し、入力の際、複製・貼り付け ができるように準備しておくことをお勧めします。

※入力できる時間は60分間です。60分間を超えると破棄され,再度入力が必要となります。

- ・ 入力する際は,環境に依存しない文字(**JIS**第一水準漢字又は**JIS**第二水準漢字)で入力してください。なお, ローマ数 字(Ⅰ,Ⅱ,…)も環境に依存する文字であるため使用できません。マンション名等に含まれる場合は, 算用数字(1,2, …)に置き換えてください。
- ・ 電子申請により出願した場合においても,次の書類は受付期間内に別途持参又は郵送してください。

#### 英語の資格証明書の写し

(小学校教諭,中学校・高等学校教諭の外国語(英語)を受験する者のうち加点基準に該当する資格を 有する者の み,英語の資格を証明できる書類の写し(A4判に拡大又は縮小)を提出すること。)

#### 障害のある者を対象とした特別選考におけるいずれかの手帳等の写し

- ア 身体障害者手帳又は指定医若しくは産業医による障害者の雇用の促進等に関する法律別表に掲げる身体障害 を有する旨の診断書・意見書
- イ 都道府県知事若しくは政令指定都市市長が交付する療育手帳又は児童相談所,知的障害者更生 相談所,精 神保健福祉センター,精神保健指定医若しくは障害者職業センターによる知的障害者であることの判定書 ウ 精神障害者保健福祉手帳